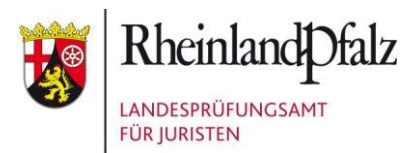

## **Antrag auf elektronische Akteneinsicht**

(Achtung! Bitte laden Sie das Formular immer zuerst auf Ihren PC herunter und öffnen es zum Ausfüllen mit Ihrem PDF-Programm, **nicht jedoch** mit einem Internet-Browser und versenden es als E-Mail-Anhang unter Angabe des Namens bzw. des Aktenzeichens)

(Vorname, Name)

(Aktenzeichen LPA)

(E-Mail-Adresse)

Landesprüfungsamt für Juristen Rheinland-Pfalz [lpa@jm.rlp.de](mailto:lpa@jm.rlp.de) 

Mein Prüfungsverfahren ist beendet durch mündliche

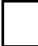

 $\sqrt{\frac{1}{1-\frac{1}{1-\frac$ 

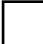

durch Bescheid des Prüfungsamts vom

Ich bitte um elektronische Einsicht in meine Aufsichtsarbeiten durch Übersendung per einfacher E-Mail an die obige Mail-Adresse.